## **Streamwood High School**

701 West Schaumburg Road Streamwood, IL 60107-1299 Tel: 630.213.5500 Fax: 630.483.5909

**U-46.org** 

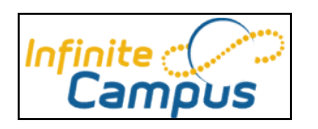

# **Infinite Campus Parent Portal**

### **What is Infinite Campus?**

Infinite Campus is U-46's new database system for managing student information and grades.

## **What is the Infinite Campus Parent Portal?**

The Parent Portal is a confidential and secure web site where you can get current information about your son or daughter's school attendance and grades.

## **Step by Step instructions to use the Parent Portal:**

- 1. Activate Your Account:
	- a. At the high school level, parents were mailed an activation key. If you never received or no longer have your key, please e-mail your son or daughters' School Counselor for your activation key. The keys are many characters long.
	- b. Once you have that key, activate your account by going to Streamwood High School's website and clicking on this icon: **Campus Portal**
	- c. Click on the link that says "If you have been assigned a Campus Portal Activation Key, [click here](https://campus.u-46.org/campus/portal/u46.jsp?section=activate)" and sign in with your activation key.
- 2. You will now be taken to a page to set up your account
	- a. You will be asked to create a username and password for future access into the parent portal
	- $b.$  You can choose to change your password at any time.
	- $c.$  Do not share your user name and password with your children.
- 3. Sign into the Infinite Campus Parent Portal with your username and password

#### **You should also know:**

- 1. Applications for access via iPhone and Android phones are available through links on the Portal.
- 2. A detailed tutorial is available at<http://www.u-46.org/cnt/docs/ICportalOverview8-31-12Eng.pdf>
- 3. For login problems, please contact U-46 Helpdesk at (847)888-5000 x 4295.
- 4. Each student has also been provided a unique activation key for the student portal. Their key consists of their school ID# for username and a password of First Initial, Last Initial, and birthdate as a 6 digit numeric code (so for Miguel Garcia, born on 12/01/1995, the password would be MG120195).

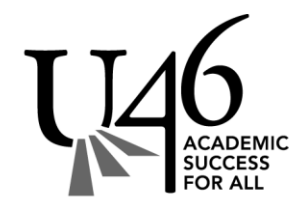

Terri Lozier, Principal